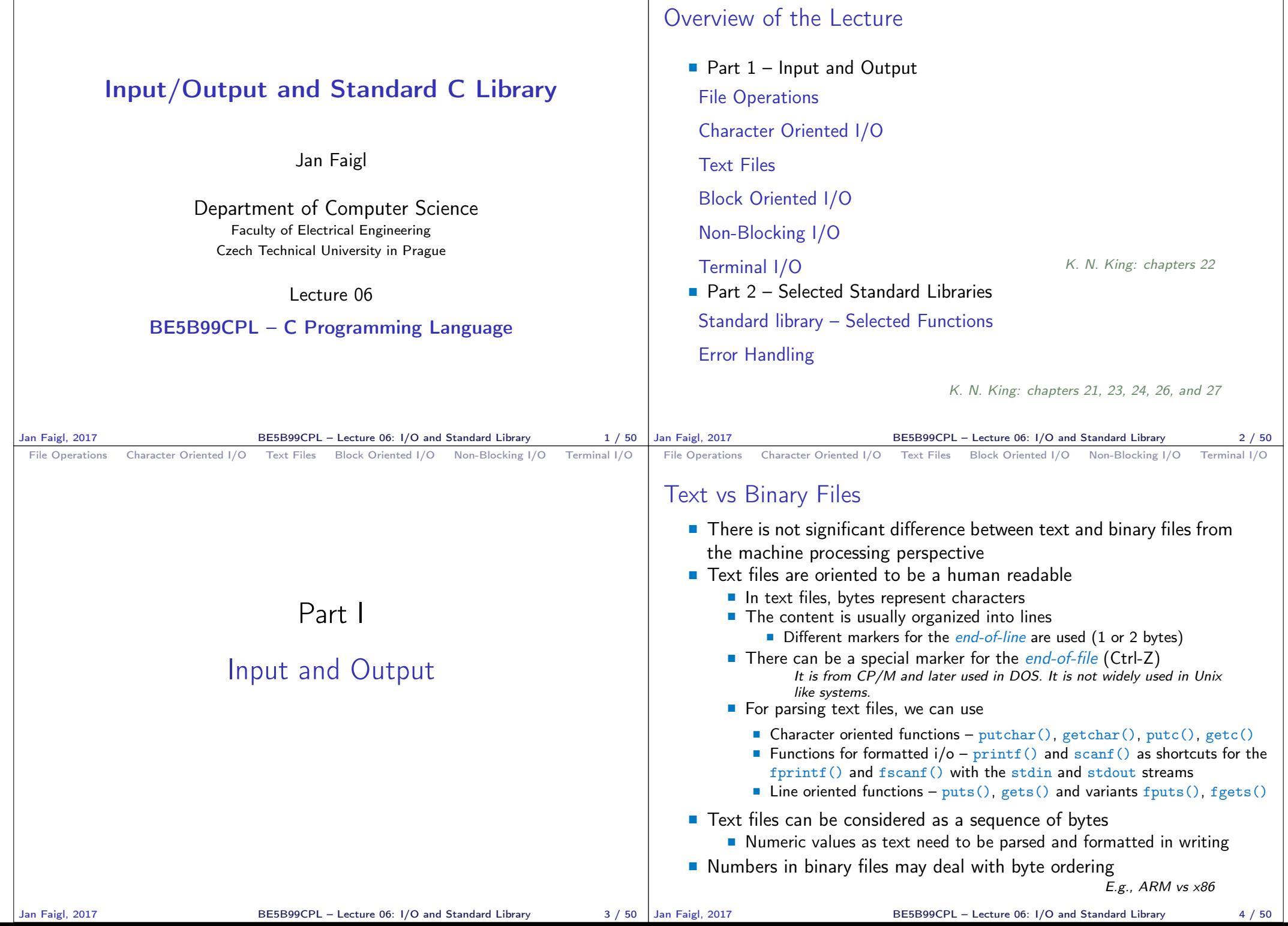

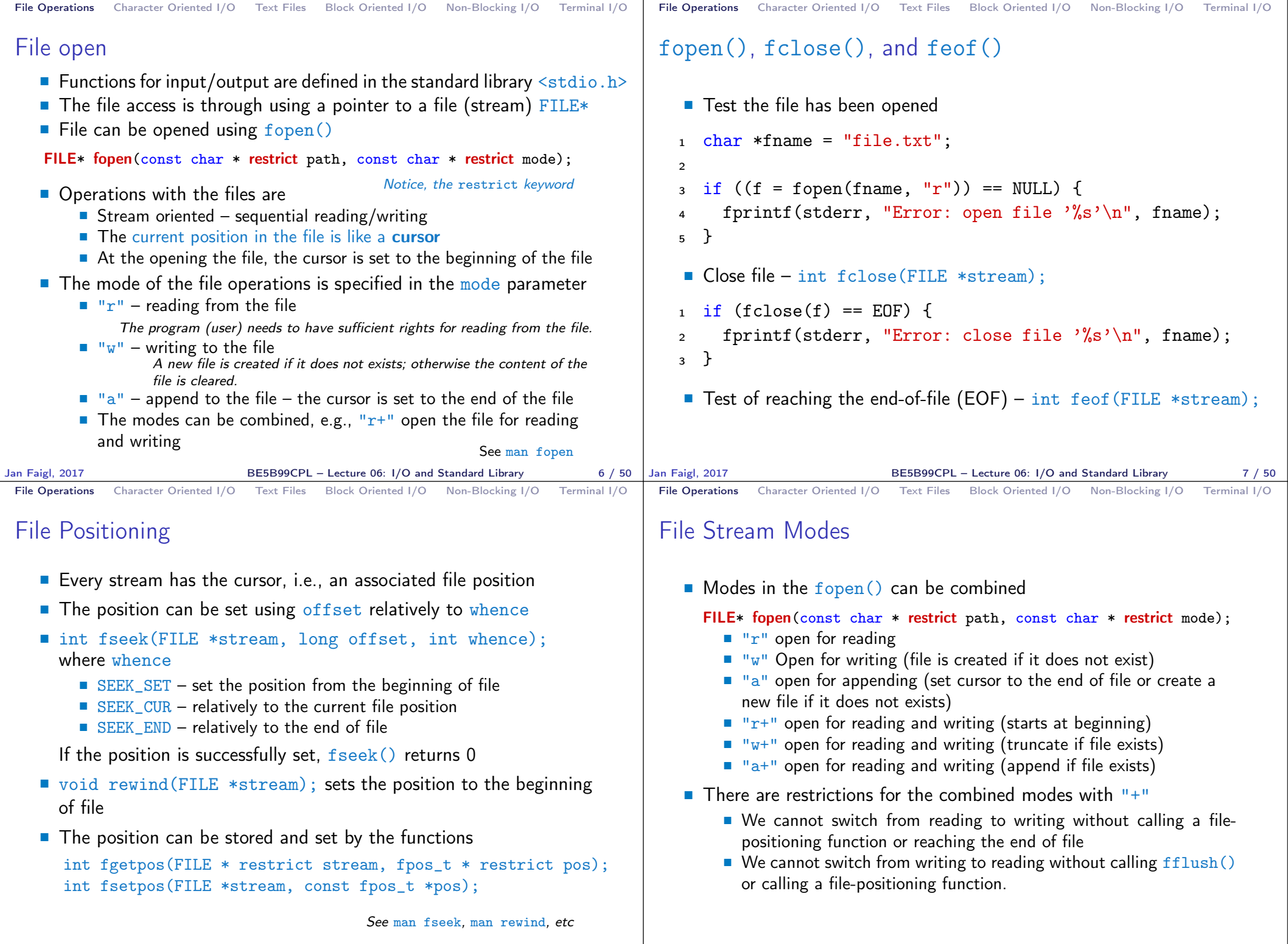

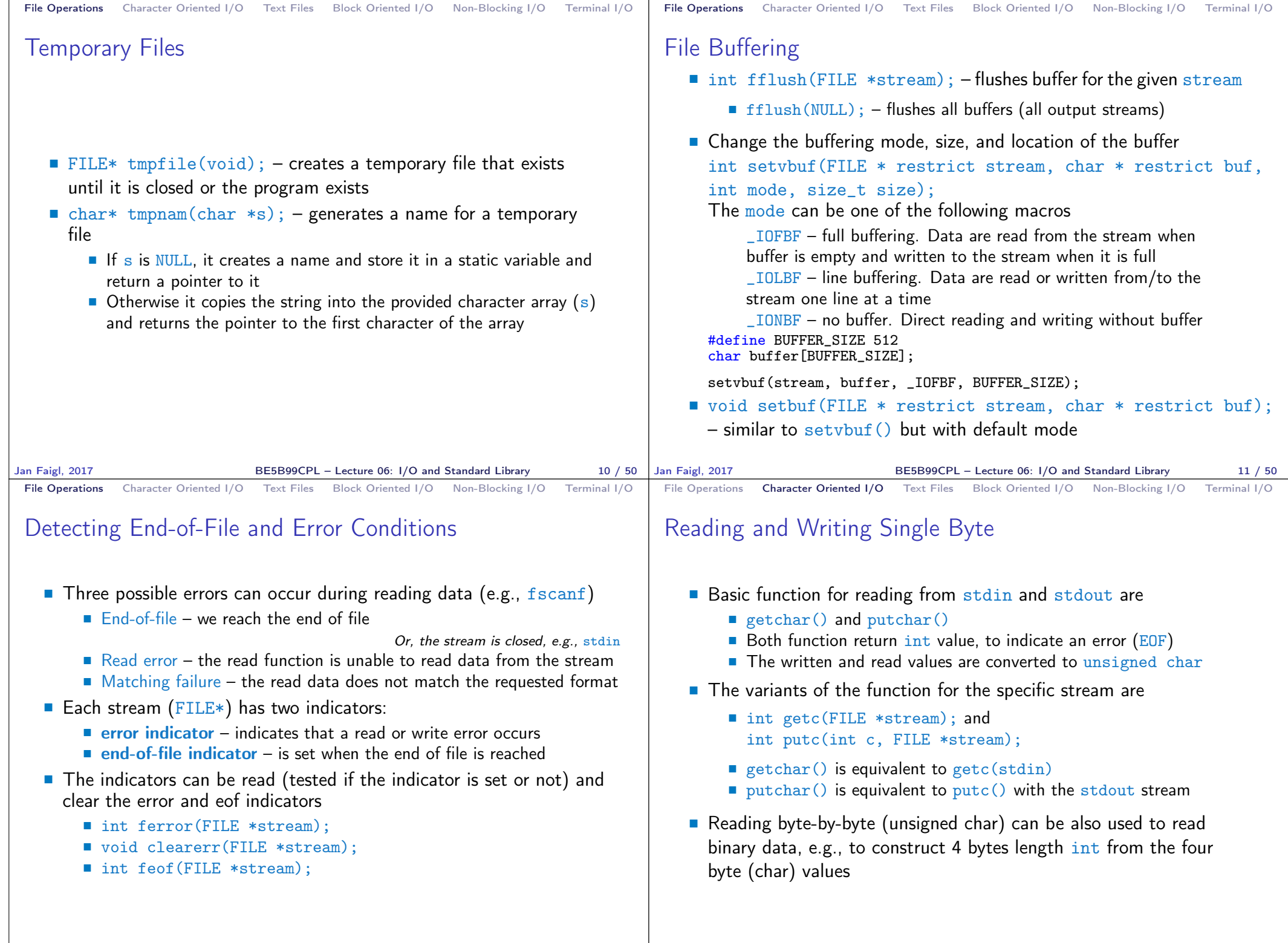

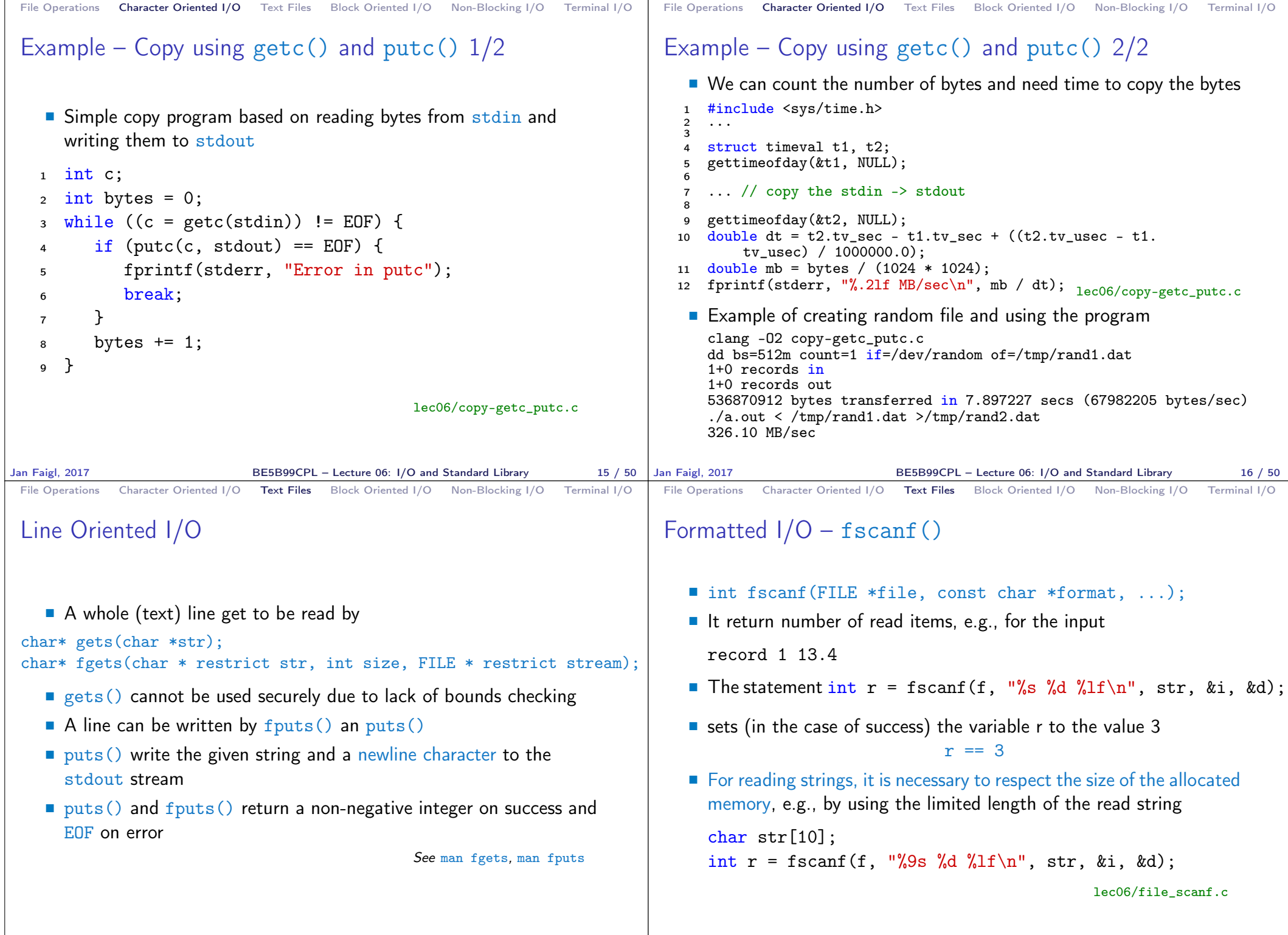

Jan Faigl, 2017 BE5B99CPL – Lecture 06: I/O and Standard Library 18 / 50

BE5B99CPL – Lecture 06: I/O and Standard Library 19 / 50

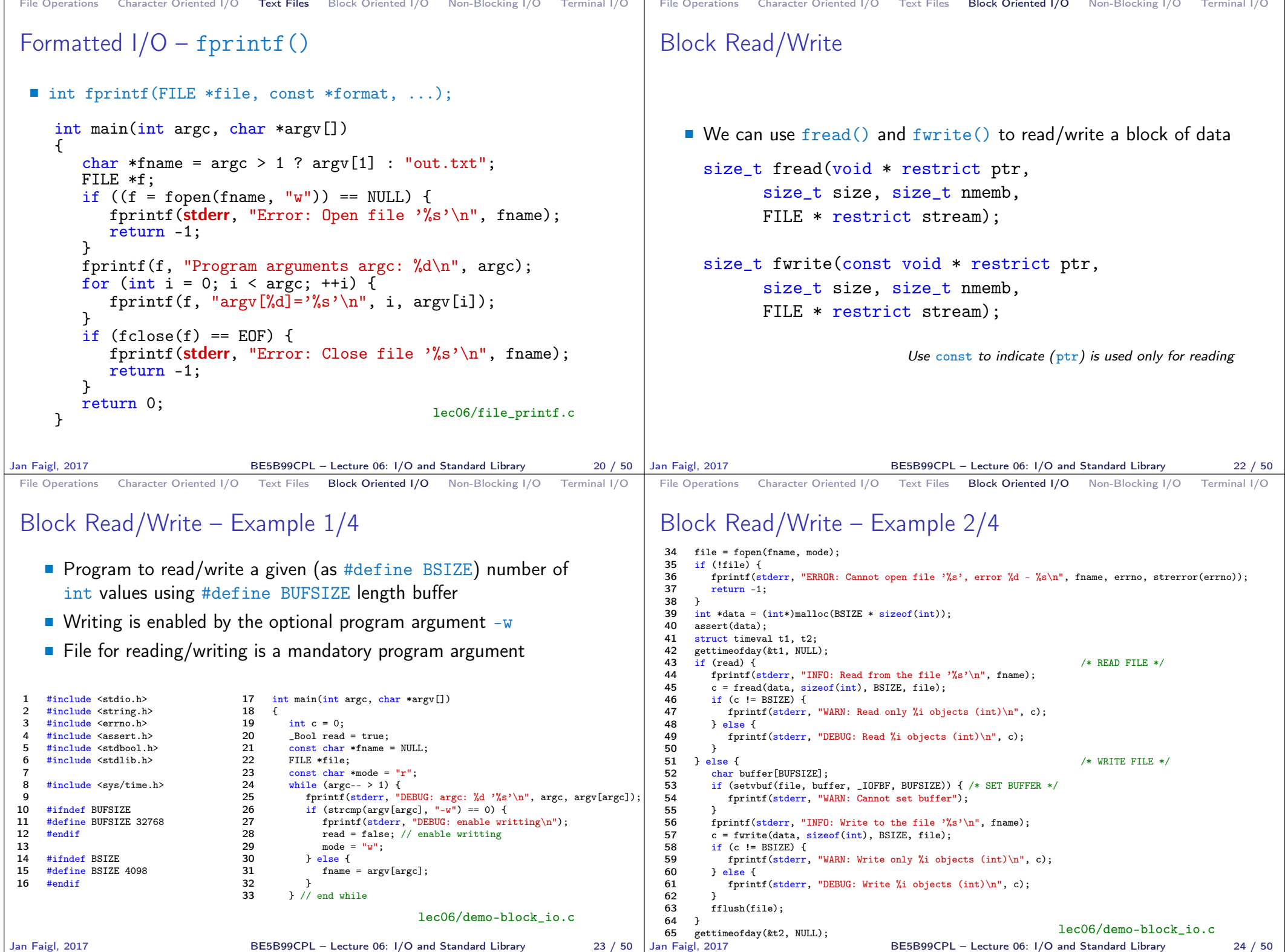

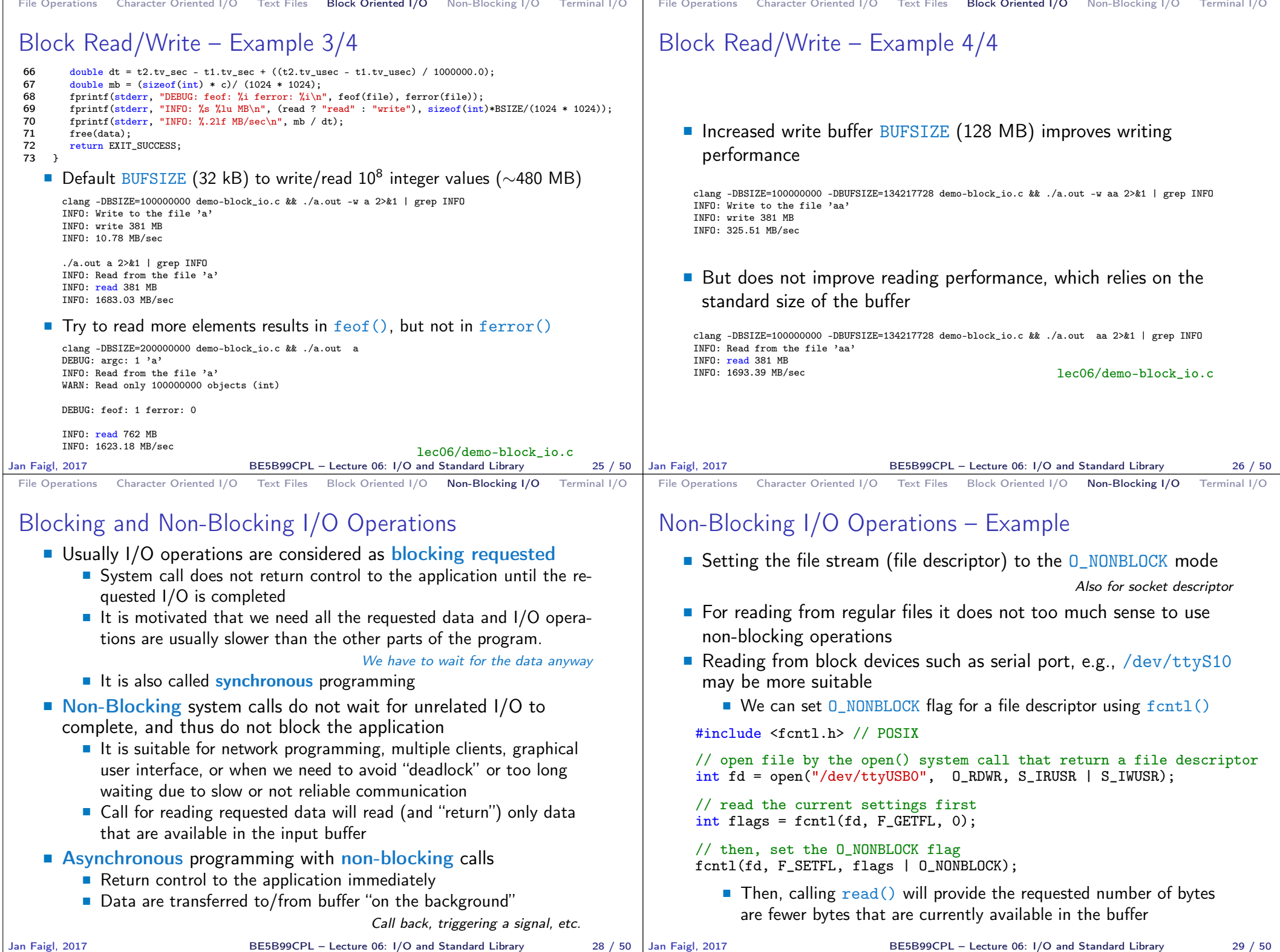

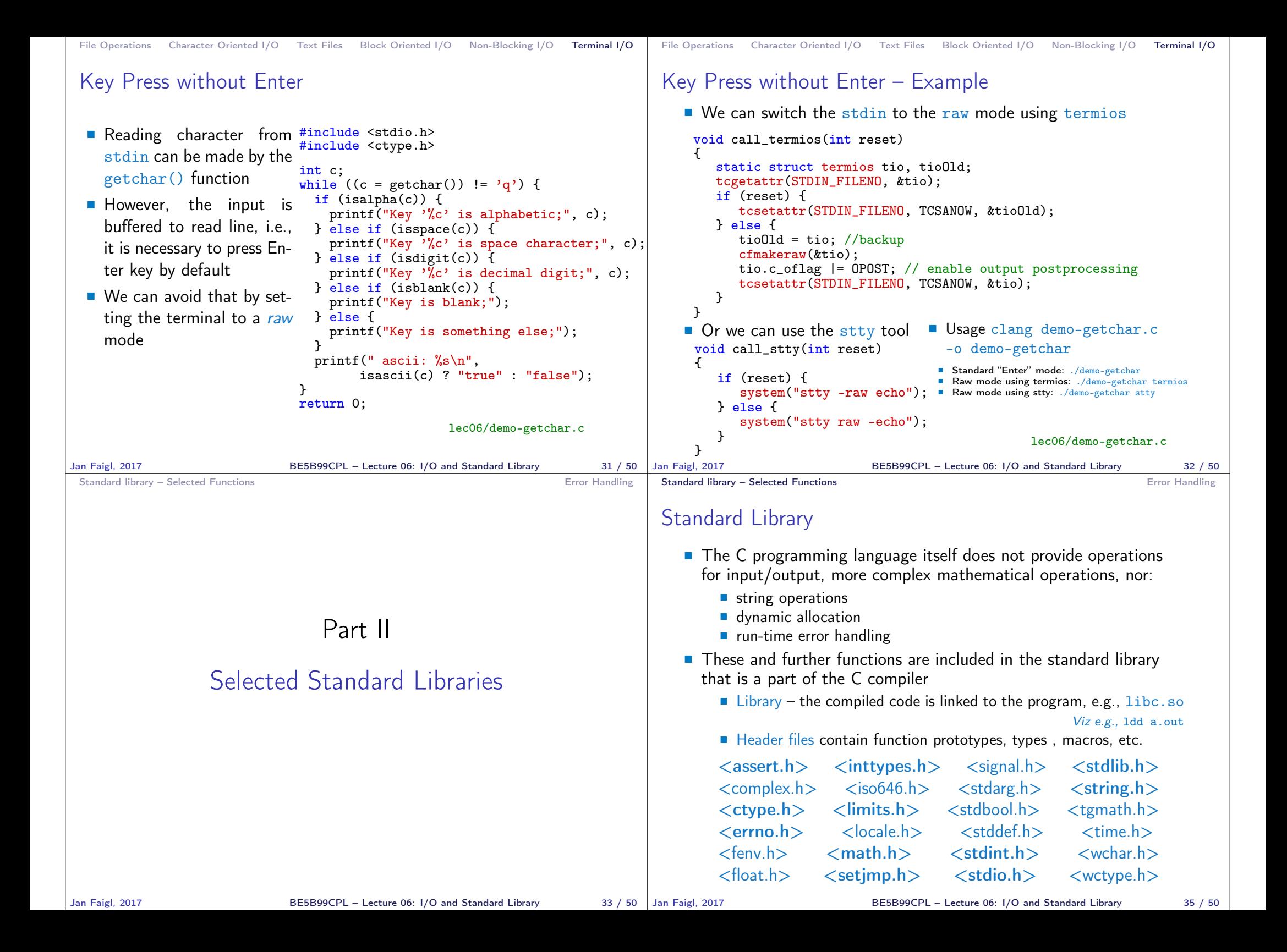

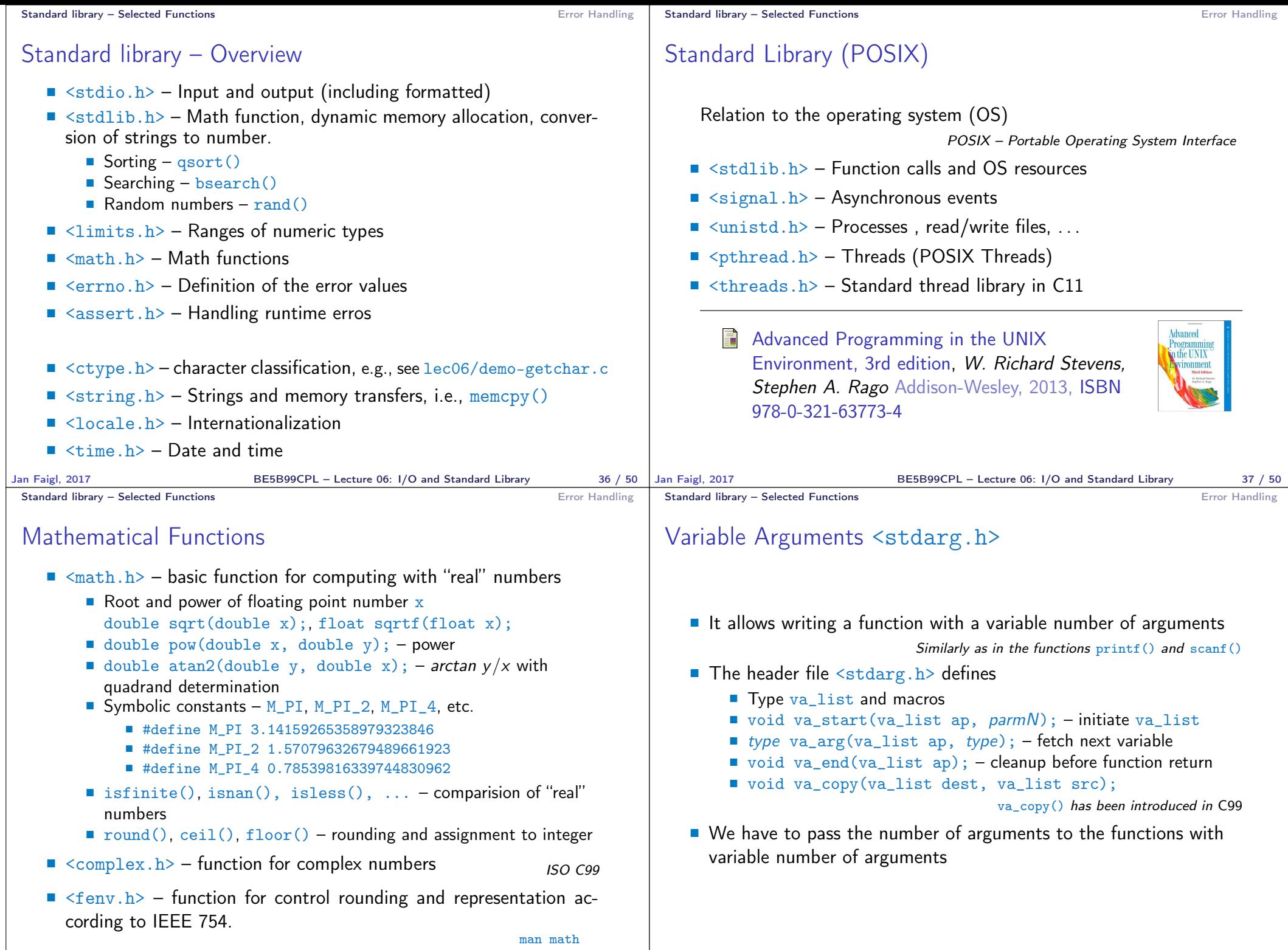

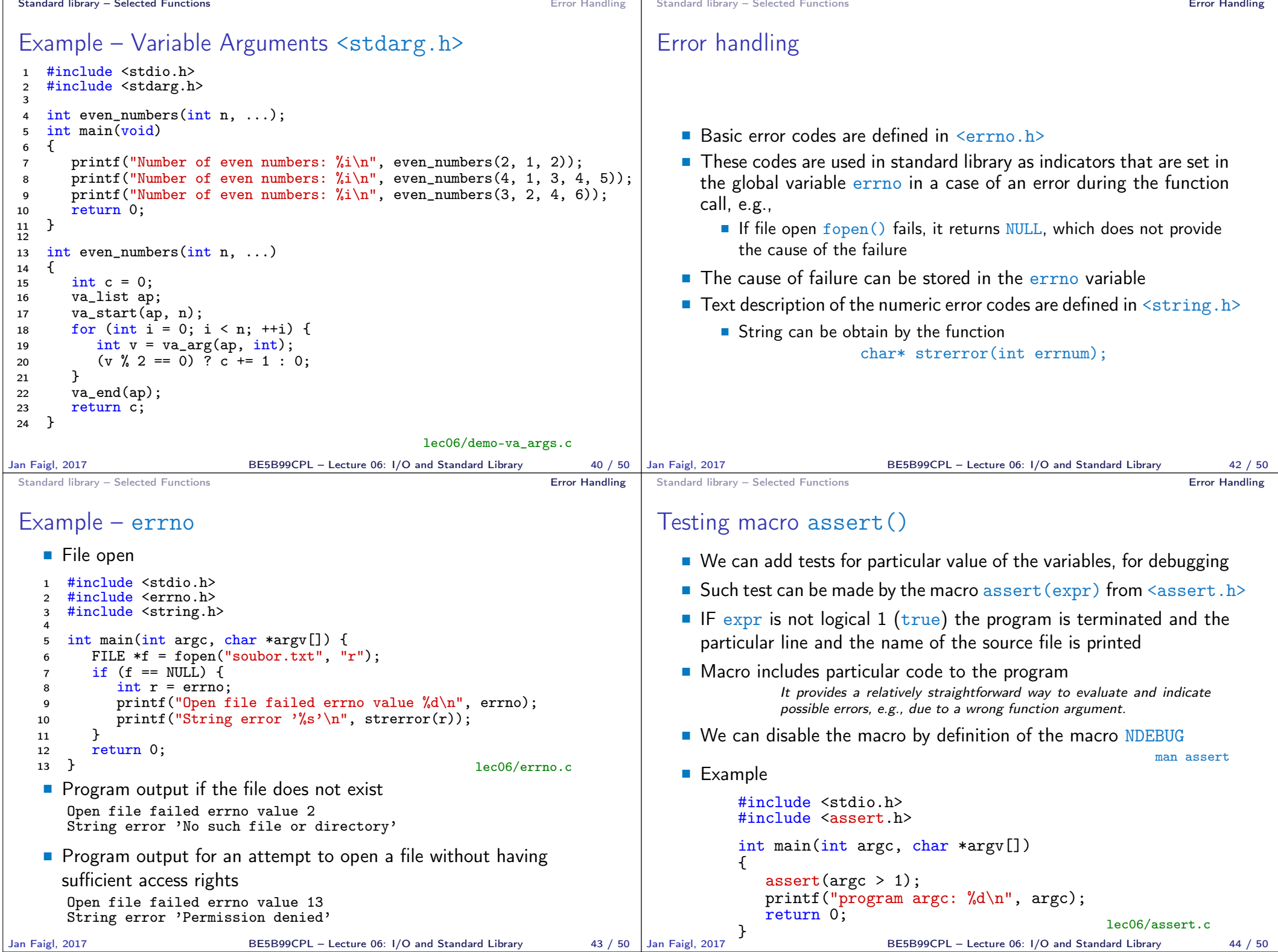

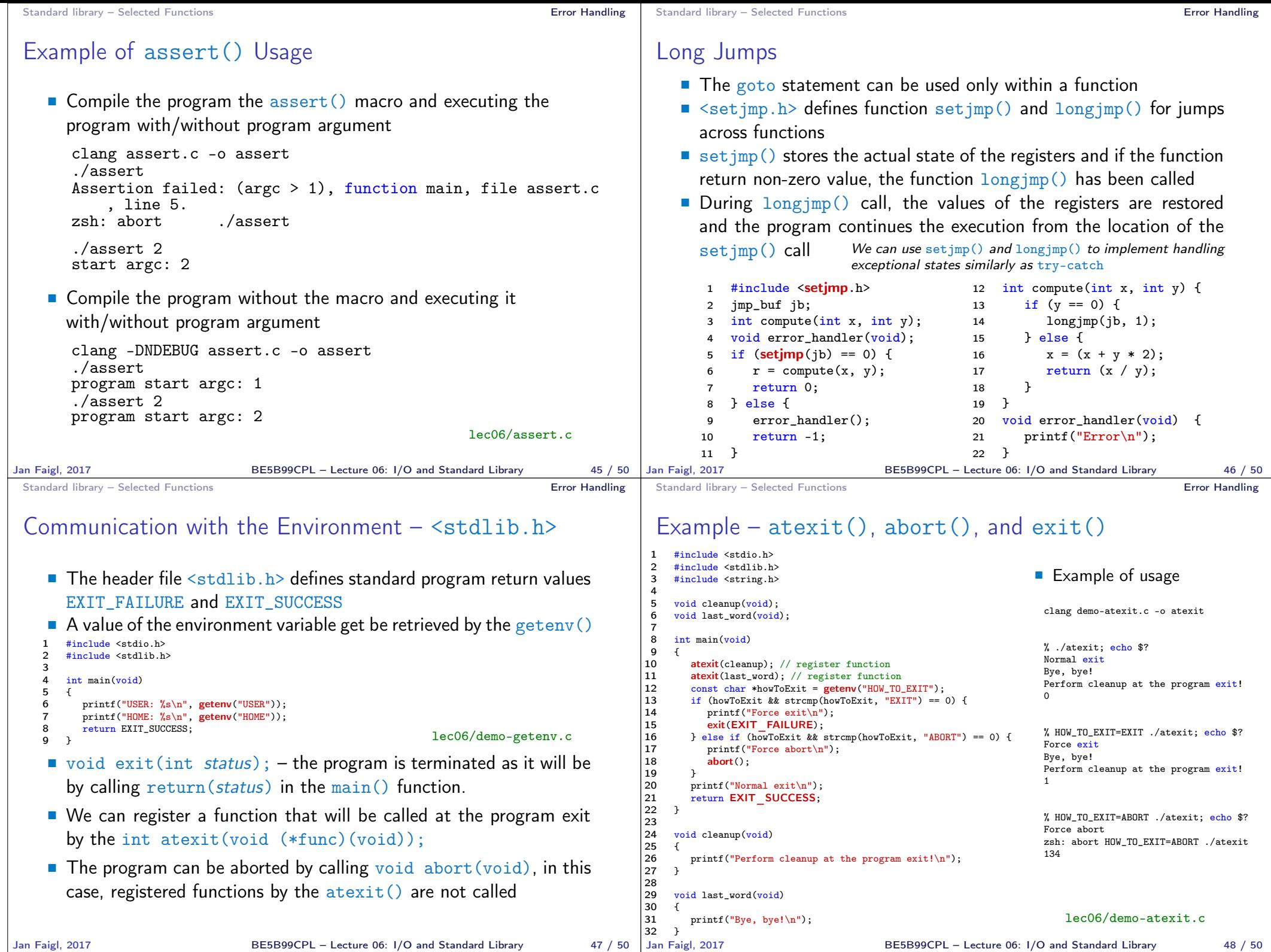

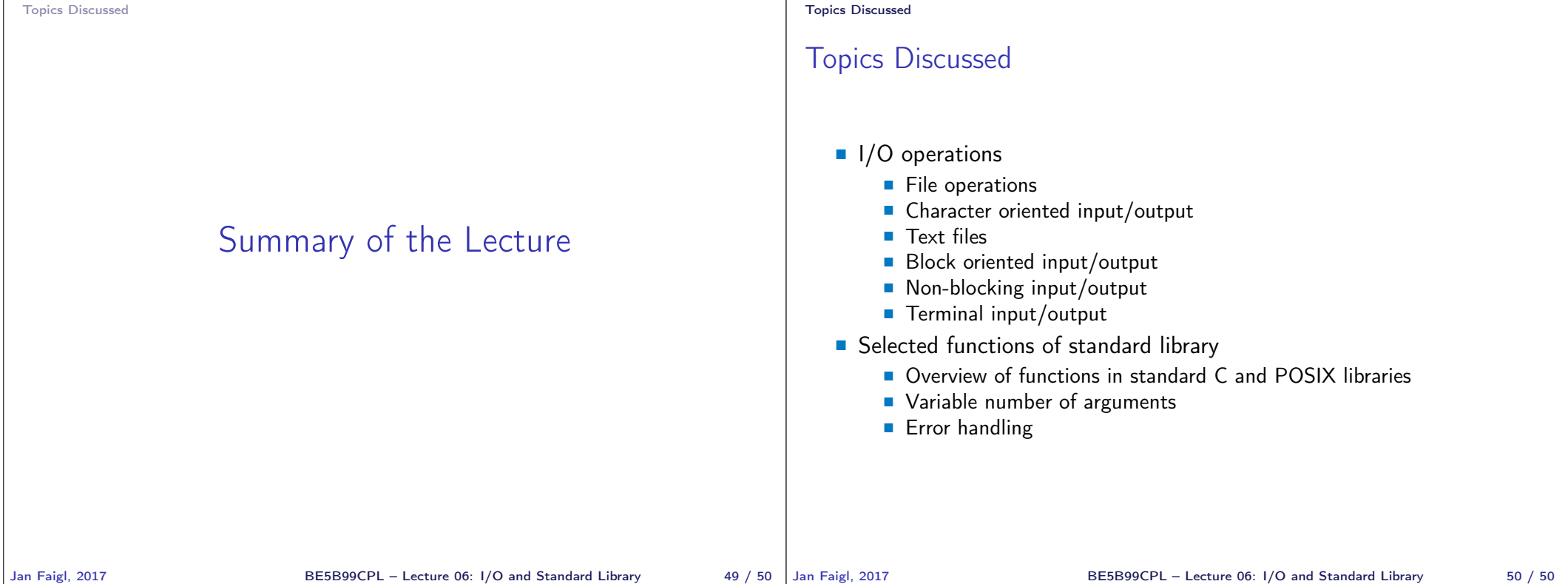